## Opt-out of Mass Emails (Student and Contact)

Last Modified on 11/03/2020 12:32 am EST

Whenever using email marketing, allow customers an opportunity to opt-out of receiving mass emails. Each contact and student has a *Mass Email Opt-Out*checkbox to indicate their preference for receiving mass emails from your Jackrabbit database.

## Contact Opt-Out

The contact*Mass Email Opt-Out*check box is located on every*Contact* record. Check the box and**Save Changes**.

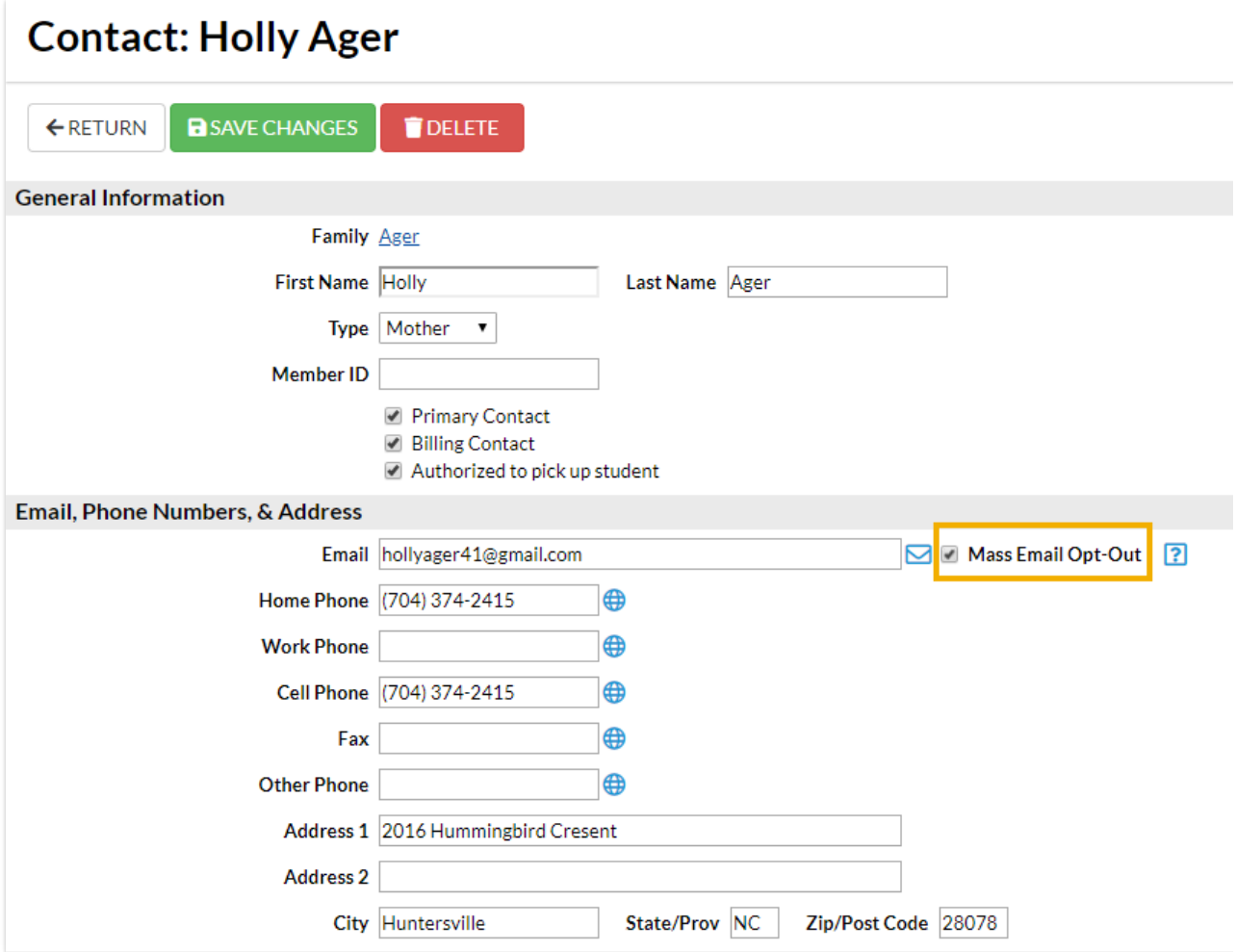

## Student Opt-Out

The student *Mass Email Opt-Out*checkbox is located in each*Student* record on the*Summary* tab. Check the box and **Save Changes**.

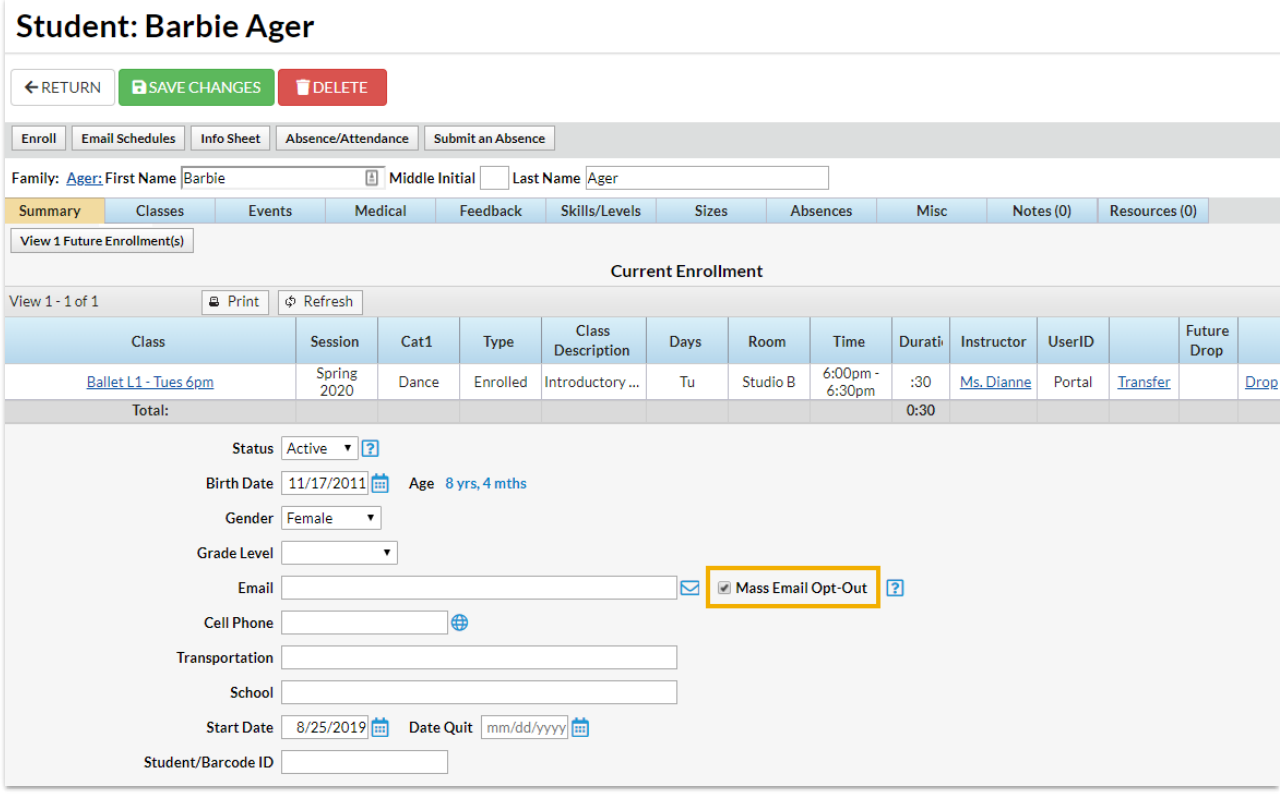

Emails sent to contacts and students from the*Families* menu >*Email/Text Families*in Jackrabbit contain opt-out text and an unsubscribe link at the bottom of the email. The opt-out text and unsubscribe link are also included in the emails sent from the *Families* menu >*Lead File*> *Email Leads* and in emails sent from an individual family record.

The opt-out link is NOT included in the following instances:

- Emails sent to your staff (this in an internal communication that does not require an opt-out option)
- Copies of your sent emails that are received by your organization
- Agreement/Legalese notifications received by your organization
- Online registration notifications received by your organization
- eCommerce/ePayment receipts
- Emailed statements
- Event email enrollment

## Unsubscribe Link in Email

If the recipient of an email clicks the Unsubscribe link...

They are offered the option of opting out (unsubscribing).

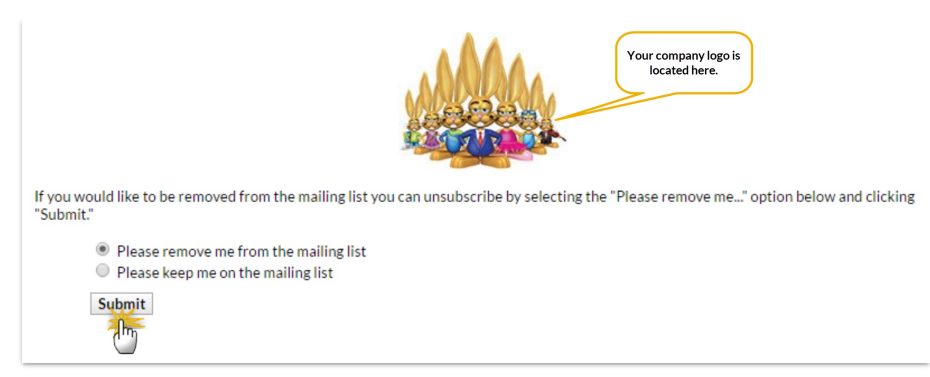

If they select**Please remove me from the mailing list** and click**Submit**, the recipient will see a page confirming their opt-out of mass mails.

The email address  $acarson(\mathcal{Q}$ email.com has been successfully removed from all future mailings.

You'll receive an email (to the email listed in**Tools > Edit Settings > Organization Defaults > Organization Email**) telling you the email address has chosen to opt-out of future mass emails.

Contact Ann Carson with email address acarson@email.com has opted out of receiving emails from Email Families, Email Classes, and Email Leads.

The contact (or student) page associated with the email address is automatically updated and the *Mass Email Opt-Out check*box is selected.

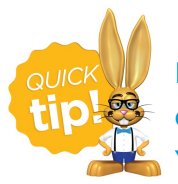

 $\bullet$ 

For important information such as a school closure it is possible to 'over-ride' the opt-out choice when sending via *Families > Email Families*. Set*Include Opt Out Emails* = Yes.